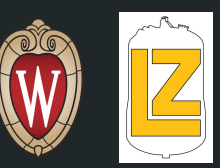

1

# Phase II Optical Sims

Oliver Hitchcock

# Optical Simulations

Goals:

Test our ability to resolve positions in Phase II using weighted averages and PMT detection data.

Test light collection differences with different configurations of the outer PMT array using 32/36 locations

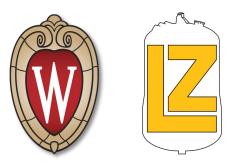

- **Recently Completed** 
	- Geometry Updated
		- **Field Hoop**
		- Cathode grid
		- Gridwires command
		- Outer array
	- Finally simulated multiple configurations and obtained results

### **Current Work**

- Test with more configurations, work on cleaning up plots
- Quantum efficiency cut

# Simulation Parameters

- No grid
- Outer PMT Array configuration
- 10,000 photons (point source)
	- At half height in the GXe
	- Generated between grid ring and field hoop at xy - (755mm, 0mm)
		- Directly below a PMT
	- Quantum efficiency not taken into account

# Full Array

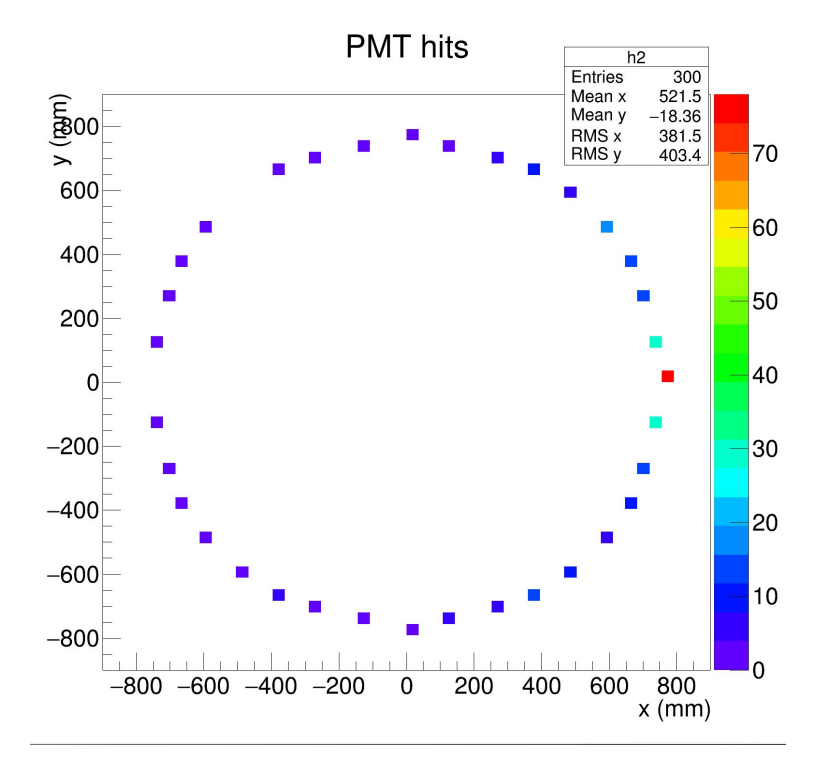

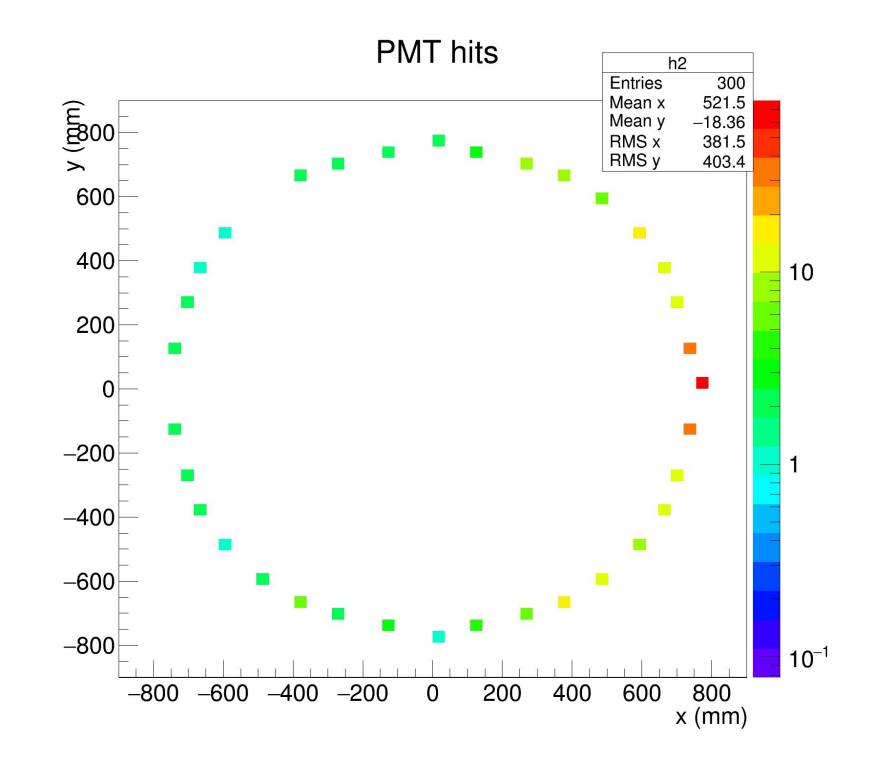

# 4 Grouped PMTs Removed Opposite of Event

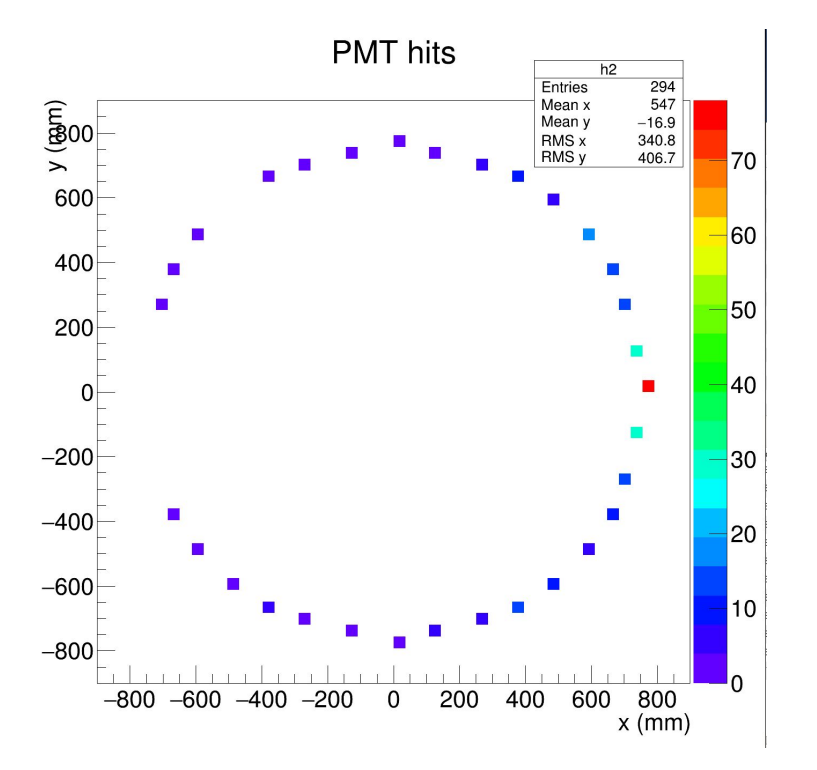

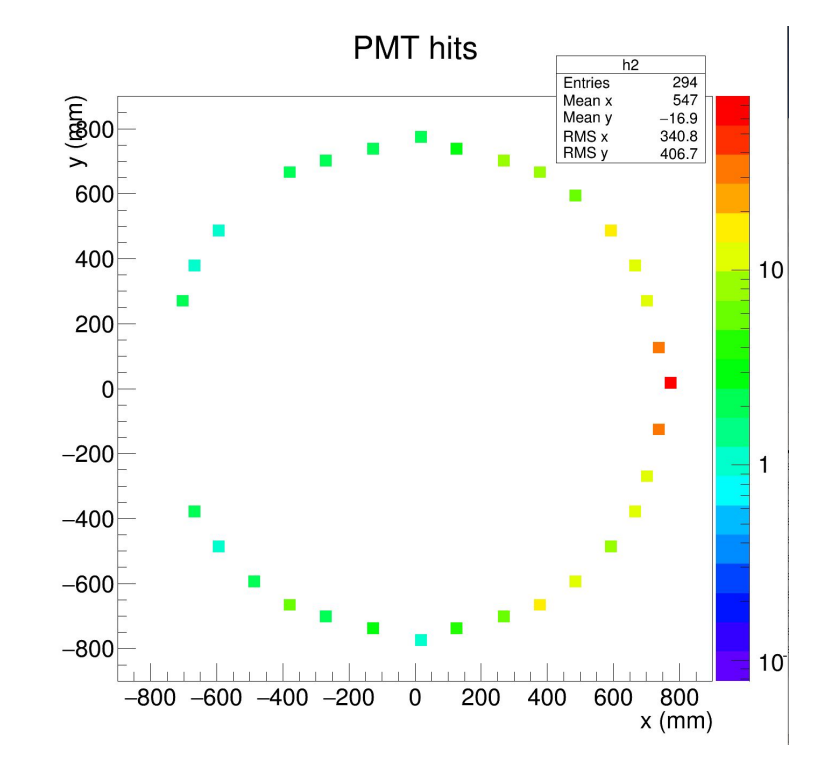

# 4 Grouped PMTs Removed Directly Over Event

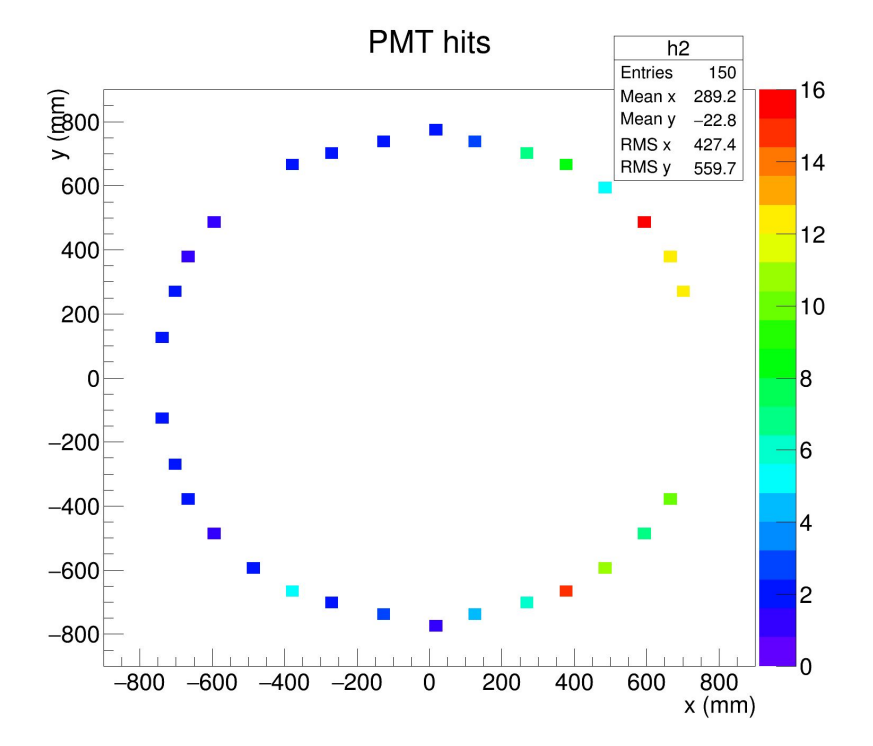

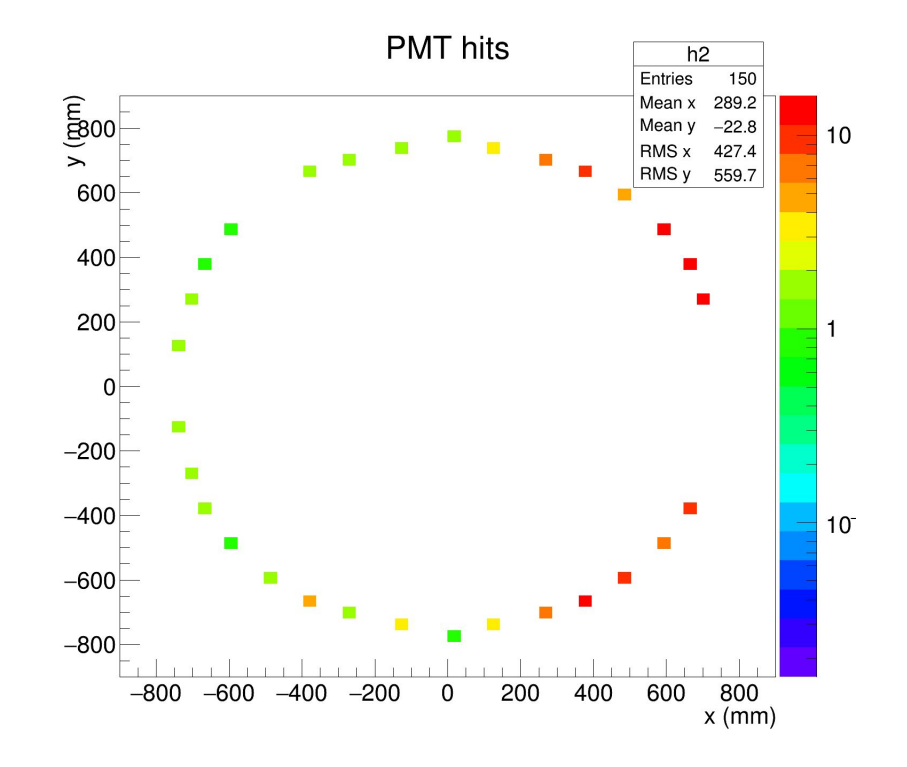

# 4 Grouped PMTs Removed Opposite Offset of Event

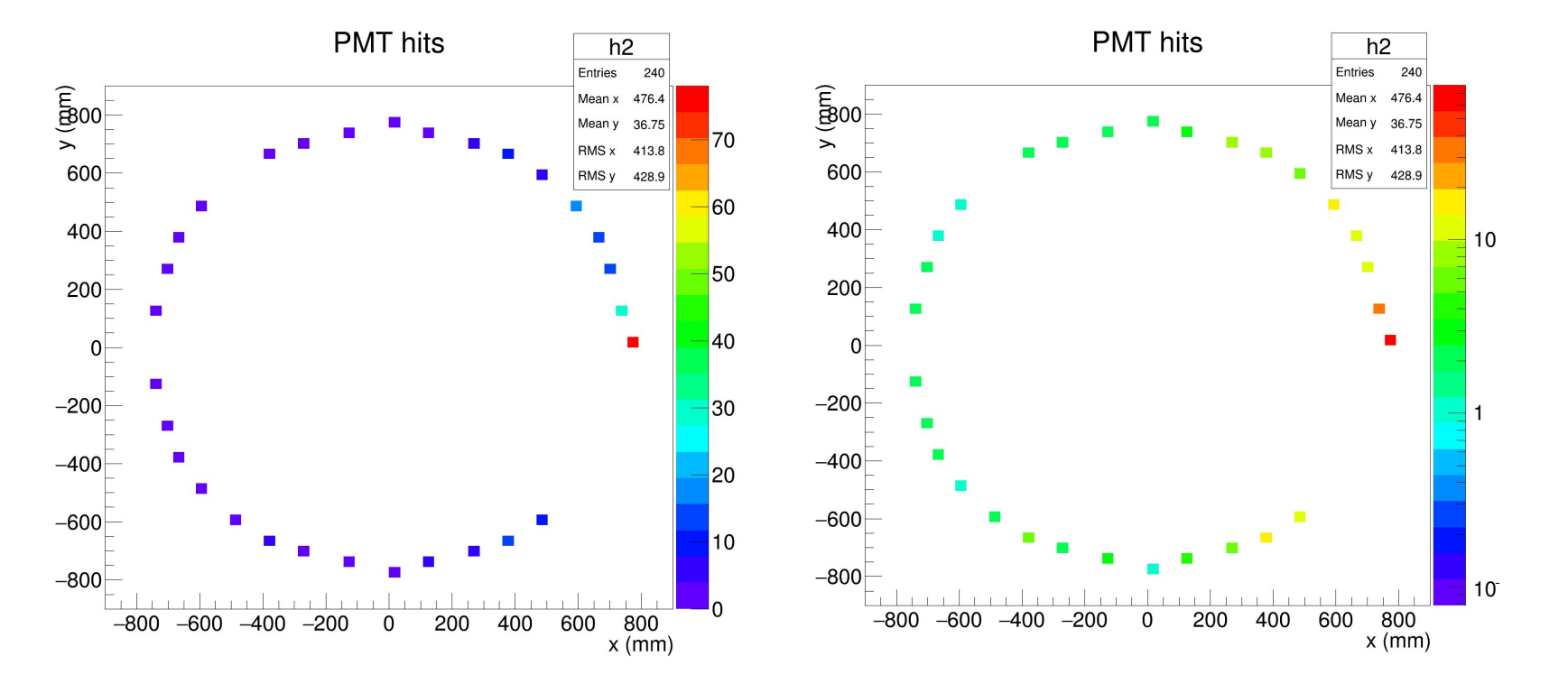

7

# 4 Corner PMTs Removed (1 Removed Directly Over)

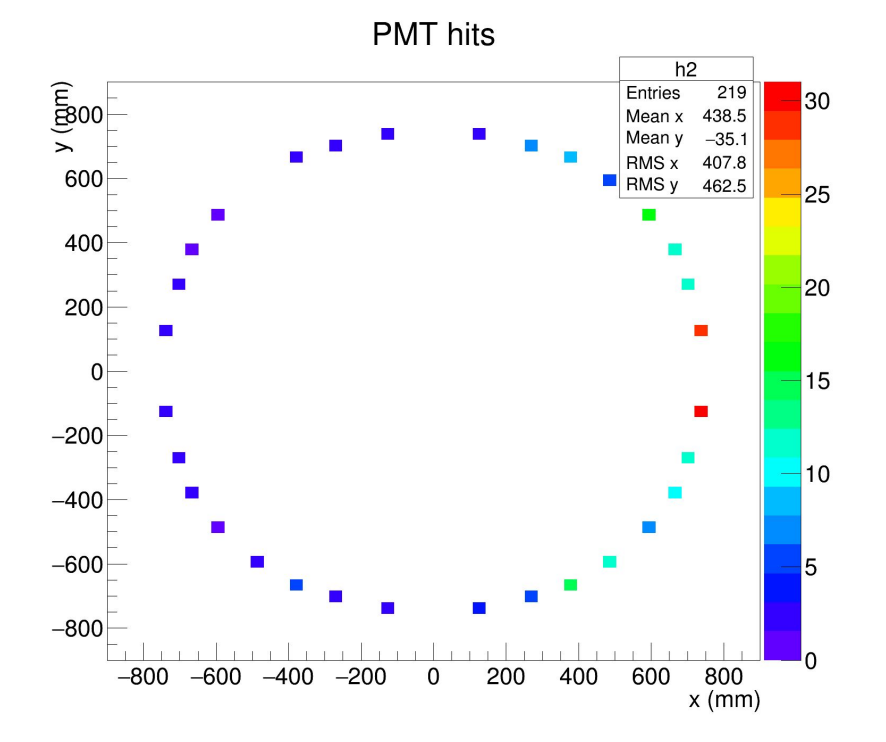

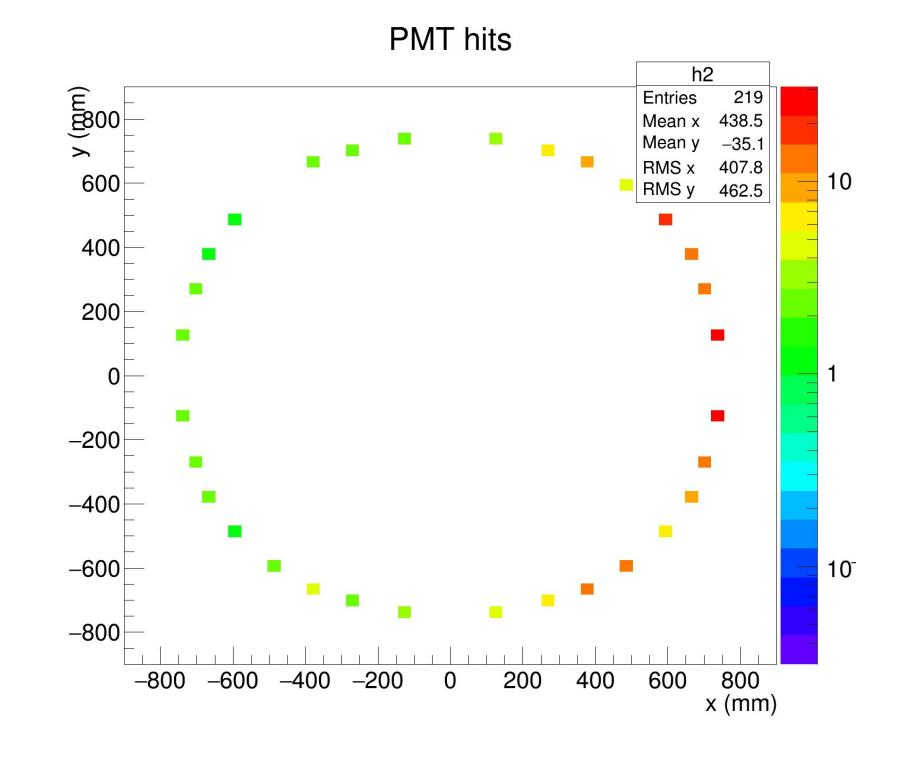

# Backup Slides

# Current Work

Using my idea from last time...

- Reconstruct PMT Volume ID from triggered photocathode volume ID
- Use this PMT ID to reference the PMT location array to determine x, y coords of the hit PMT
- Plotted this in 2D histogram
	- Plot at right: proof of concept
		- 1e6 photons generated at (0,0,0) mm

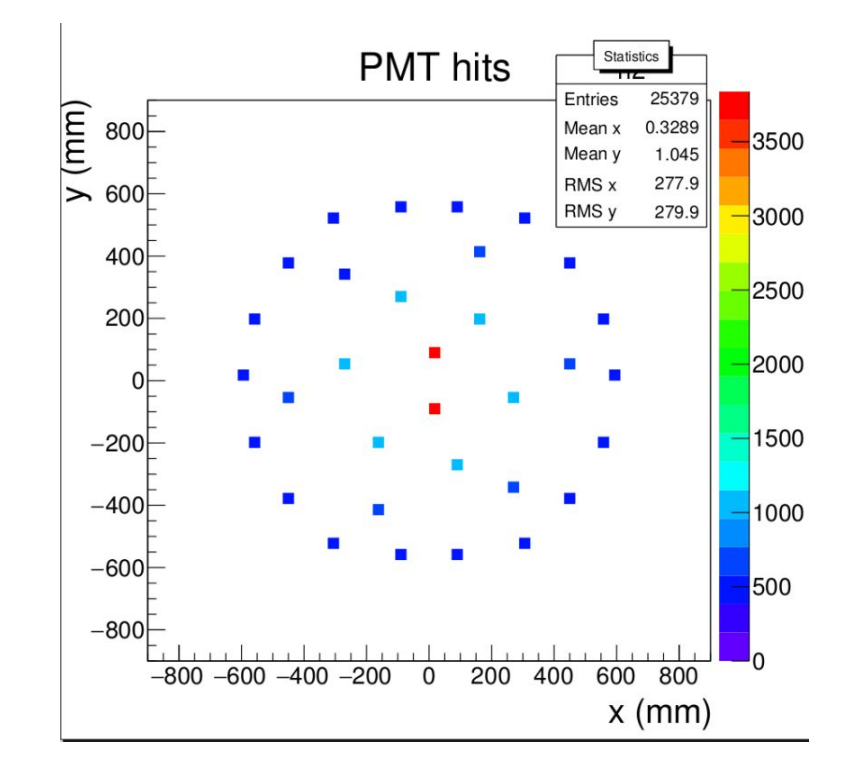

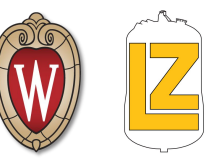

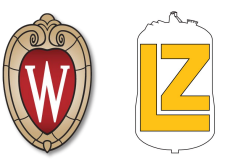

# Next Steps:

- Update Geometry to model initial Phase 2 Tests
	- Add field hoop
	- Remove grid wires
		- Command for turning off wires?
		- Comment out temporarily?
	- Implement Outer PMT Array
		- Few different configurations

# Current Work

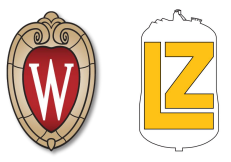

Spent the past few weeks playing around with some data, found an approach that should work:

- Photons don't keep tracks, or their PMT interaction position :-(
- The only useful info they record is their volumeID (corresponds to photocathode)
	- Cross reference this with the BACCARATExecutable printout to find the PMT ID's
	- **- ID**<sub>PMT</sub>=(ID<sub>pcathode</sub> 9) / 5
	- I need to make a script to output a list of these PMT ID's and

From there, I could use the PMT locations array to make:

- Raw PMT detection map vs source position
- Calculate signal weighted average of PMT positions
	- Compare weighted average position to the source position
- Test position resolution as a function of position in the phase 2 detector
	- Test different positions between the grids
	- Test positions in the outer ring section
	- Test with different amounts of light
- Miscellaneous
	- Fix condor submissions/output
	- Develop analysis techniques(jupyter notebooks)
	- Read some papers within the DDM field

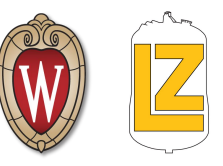

# Current State of Phase II Geometry

- Components implemented
	- Inner steel cryostat
	- Reflective AlMgF2 wall, bottom, & top
		- $\blacksquare$  Reflectivity = .88
		- $\blacksquare$  Specular lobe constant = 0
		- Specular spike constant  $= 0$
		- $\blacksquare$  Backscatter constant = 0
		- $\blacksquare$  Efficiency = 1
	- Inner Gaseous Xenon Space
	- LZ Grid
	- LUX R8778 PMTs (inner array)

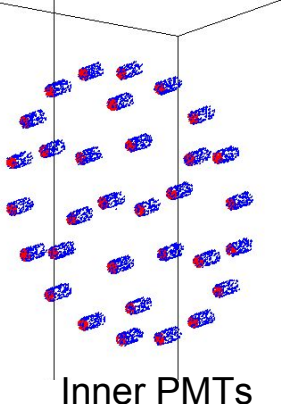

Crude visualizations using Baccarat e- particle source

GXe space

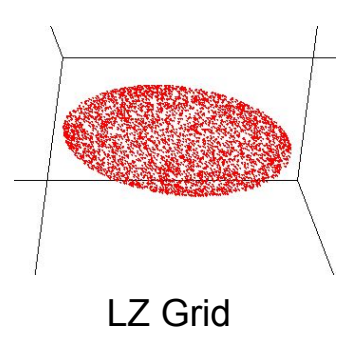

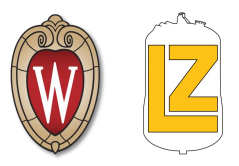

# Light Collection Efficiency

- 100,000 7ev photons @ each point
- 88% reflective AlMgF2 everywhere
- 20% reflective Grid
- 20cm Grid-PMT separation

## Future: Quantum Efficiency

"LUX R8778 PMTs feature a measured average 33% quantum efficiency and 90% collection efficiency " - arXiv:1205.2272

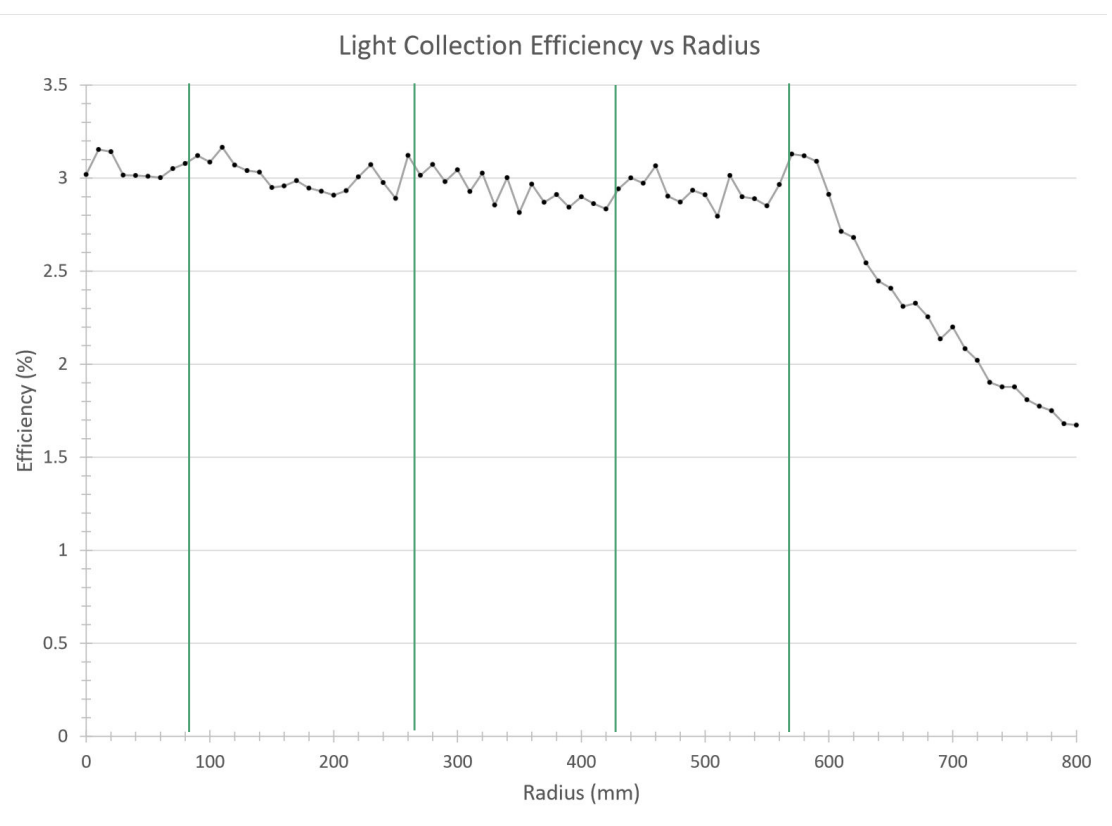

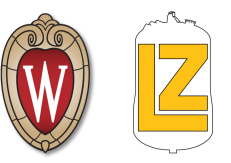

# Cable Making

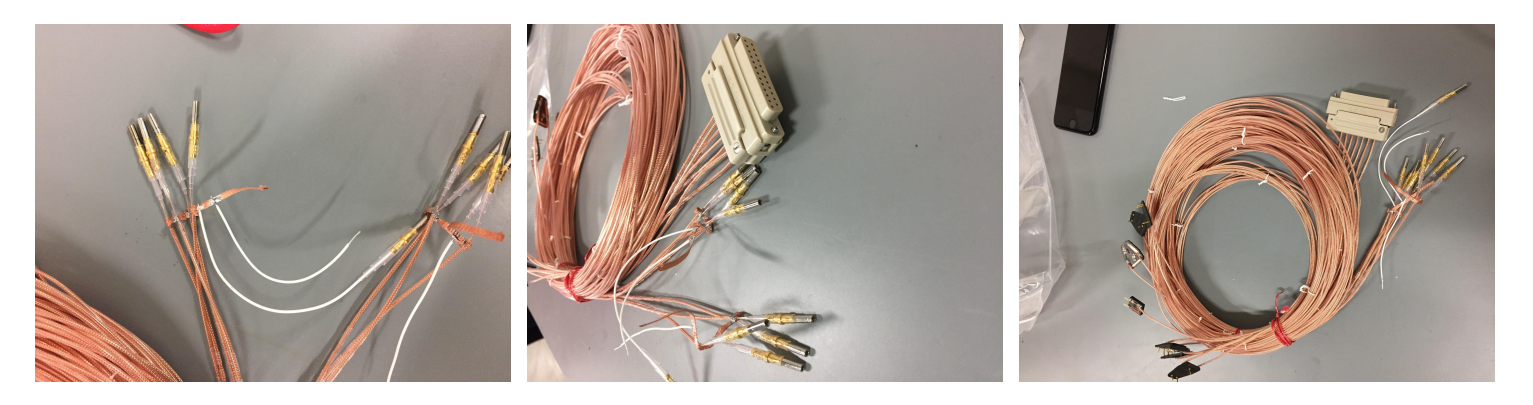

HV Ends HV and DB25 Cable 301/302

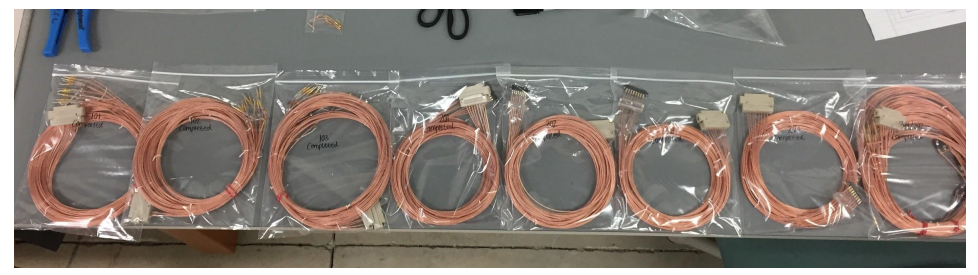

All 8 cables finished and packaged

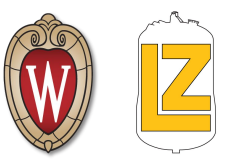

# Summer Review:

- Created a working, simplified phase 2 geometry
- Performed initial optical simulations of light collection efficiency
- Phase I Internal Cable Making
- Began playing around with HTCondor

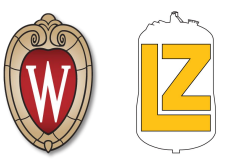

# Semester Goals

- **More Optical Simulations with BACCARAT** 
	- Change specular coefficients
	- Take into account quantum efficiency
	- Signal reconstruction sims
- Fix issues with HTCondor
	- Can't get an output
- **Increase Complexity of Phase II geometry** 
	- More Components
	- More Macro level commands
- Get better at
	- $\circ$   $C++$
	- ROOT
	- Python

# Light Collection Efficiency

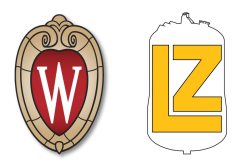

- 100,000 7ev photons
- 88% reflective AlMgF2 everywhere
- 20% reflective Grid
- 20cm Grid-PMT separation

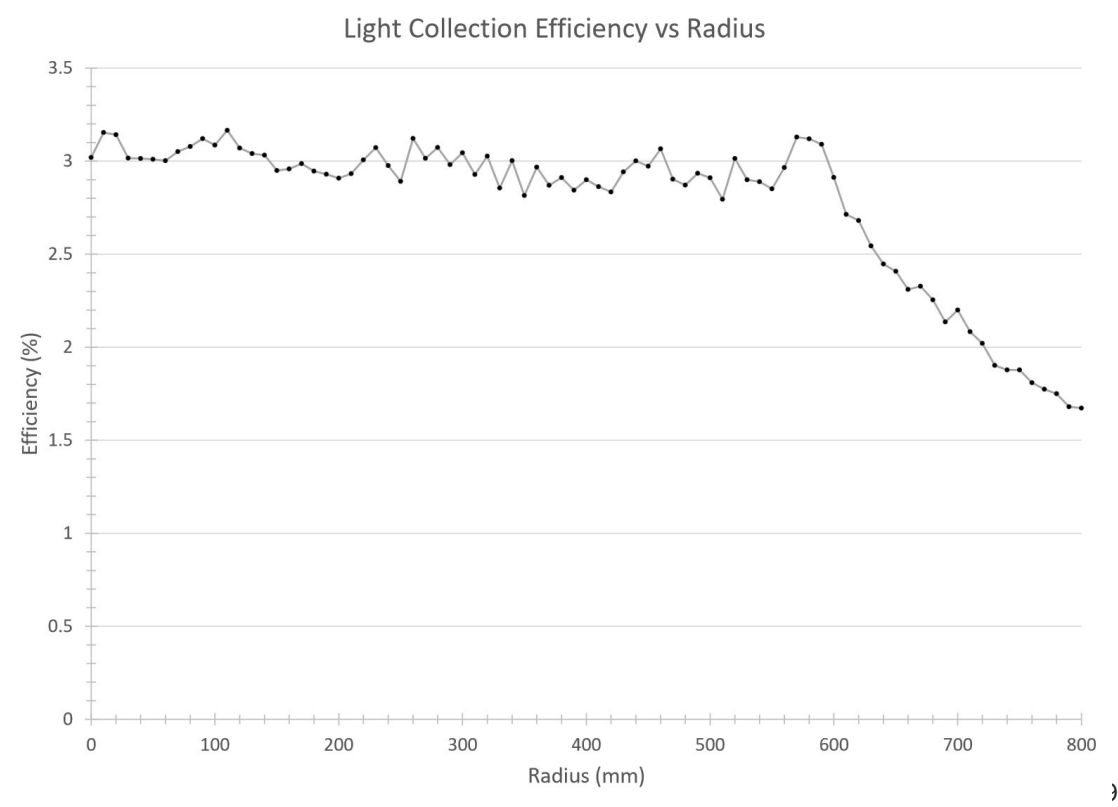

# Done Last Week:

- Changed optical properties of AlMgF2
	- Modified to be more like a metal than a diffuse reflector
- Finished geometry for optical sim usage
	- Updated dimensions
	- AlMgF2 reflective surfaces
	- Inner PMT array in place
	- Bottom Grid in place (Hijacked from LZGrid.cc)
- Made a new macro lightCollection.mac
	- 10,000 7 eV optical photons
	- Isotropic point source

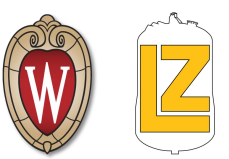

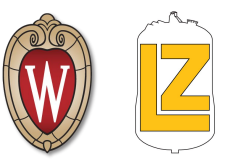

# Next Steps

- Finalize macro
	- More photons
	- Modify photon source position to .5 cm above floor
	- Potentially switch value for recordLevelOptPhot
- Write analysis code
- Start optical simulations
	- Simulate same situations as Rachel's sims
	- Try to recreate format of Rachel's plots for easy comparison
- Other Suggestions?

# Goal

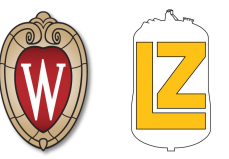

Design Phase II System Test detector geometries for use in simulations.

# R8778 PMT Arrays

Blue is steel PMT body, red is PMT window

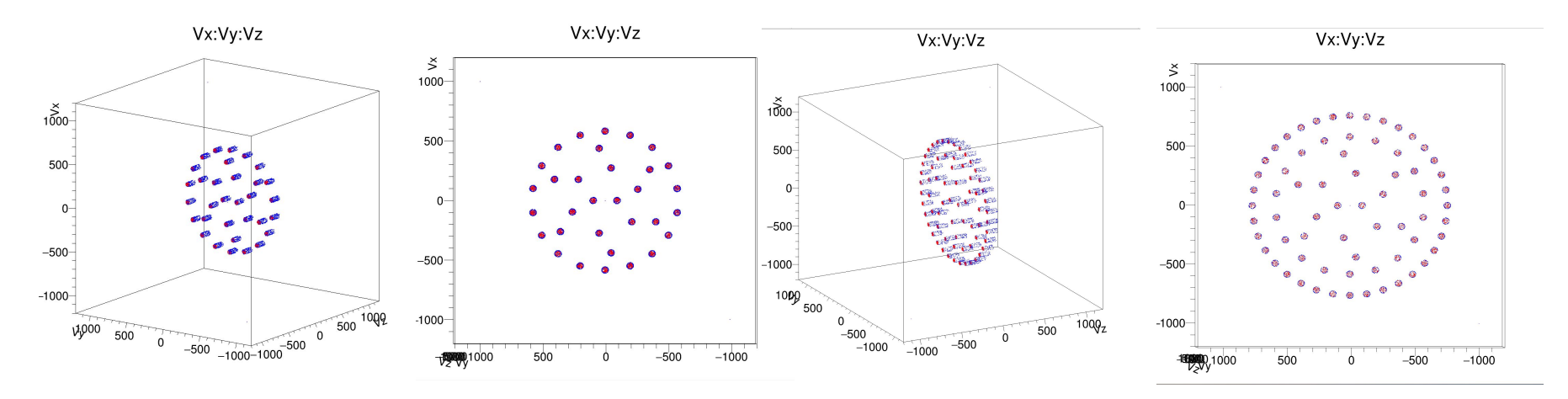

Inner array Inner + Outer array

## Plan

- **Study Phase I and LZ geometries**
- **Design simplified geometry**
- 3. Increase complexity of geometry
	- **Add optical surfaces**
	- b. Add PMT's
	- **Other features**
- 4. Work towards final Phase II geometry
	- a. More components, most realistic
- 5. Work on macros for Phase II

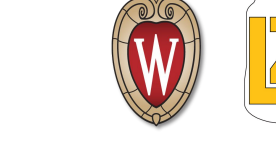

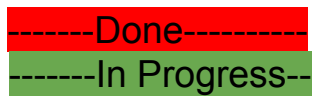

# AlMgF2

Accessed with: CoatingAlMgF2(), GXeAlMgF2Surface()

- Defines a new material with many of the same properties of Aluminum but with reflectivity of AlMgF2 (approximation)
- Defines **AIMgF2 MaterialPropertiesTable** (followed format of Teflon)
	- **Reflectivity = .88**
	- **Specular lobe constant = 0**
	- **○ Specular spike constant = 0**
	- **○ Backscatter constant = 0**
	- **○ Efficiency = 1**
- Creates a boundary surface for the gas Xe AIMgF2 interface with above properties

## **Any other suggestions for improvement?**

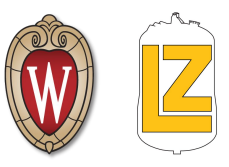

# 2 Component Visualization

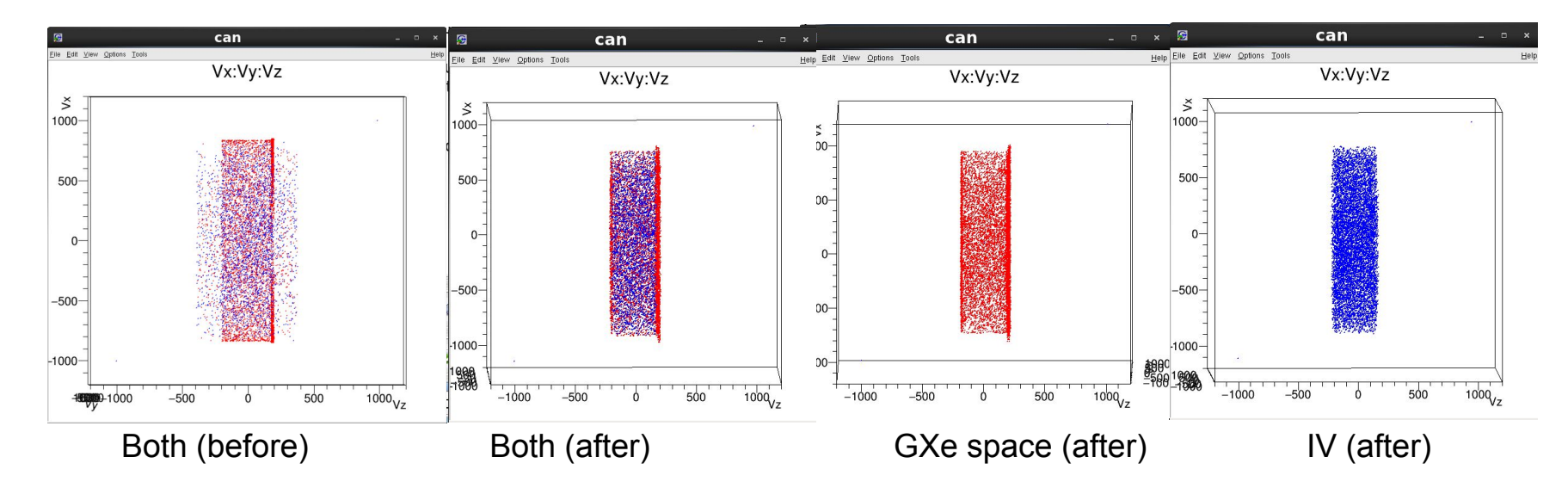

● All particles accounted for and within defined geometry

**•** Error caused by overlap in geometry dimensions